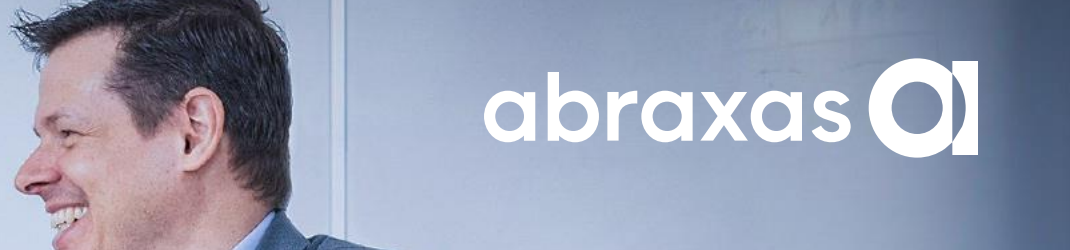

### **Erfahrungsbericht z/OS 3.1 RBP**

Daniel Cattin | 09.10.23 |

### **Inhalt**

- › Zeitlicher Ablauf
- › T3 Ausbildung in Poughkeepsie
- › Bestellung und Download
- › Installation mittel z/OSMF
- › Upgrade Workflow
- › Einige z/OS 3.1 Schmankelr
	- Neue SDSF Funktionen
	- z/OSMF Desktop (Up-/Download)
	- ISPF PDSE V2 Generationen Auswahl
- › Fazit

# **Zeitlicher Ablauf**

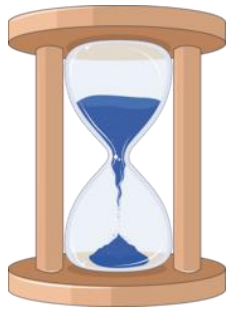

- › Im November 2022 fanden die ersten Kontakte mit André Spahni wegen einer Teilnahme statt
- › Im Januar 2023 bekamen wir die Zusage, dass wir beim RBP (Release Beta Program) mitmachen dürfen
- › Vom 10. 13. April 2023 fand in Poughkeepsie NY die Teach the Teacher kurz T3 Ausbildung statt.
- › Am 24. April 2023 konnten wir das z/OS 3.1 bestellen. Wir durften auch Produkte bestellen, die wir nicht lizenziert hatten, damit wir auch diese testen konnten.
- › 25. Mai 2023 Start von vielen verschiedenen Tests, Status Reports und virtuellen Treffen mit den deutschsprachigen Kollegen organisiert durch Redelf.
- › Am 19. Juni 2023 konnten wir die Portable Software Instance herunterladen und mit der Installation beginnen.
- › Am 28. Juni 2023 starteten wir mit dem Upgrade Workflow und am 14. Juli 2023 machten wir das erste Mal IPL im Testplex

### **T3 Klasse in Poughkeepsie**

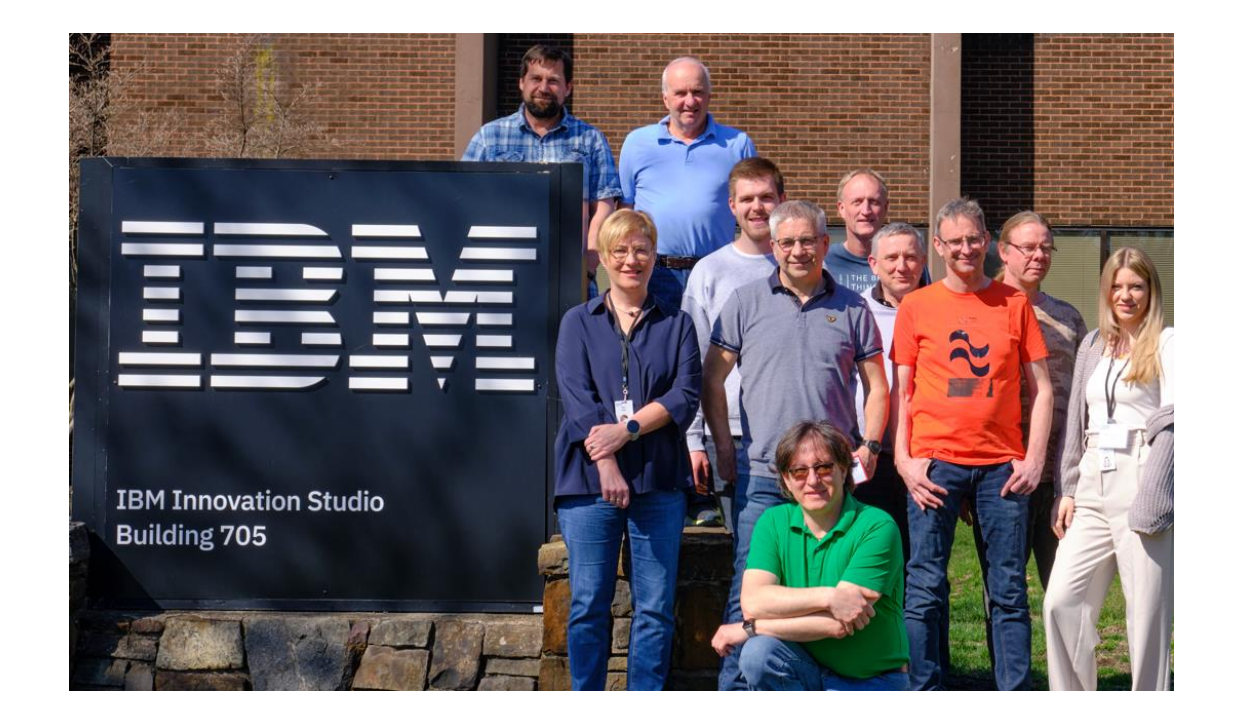

- › Jemand sollte vor Ort in Poughkeepsie anwesend sein und ja, die Ausbildung startete am Ostermontag. Da kennt die USA kein Feiertag.
- › Meine Kollegen nahmen via Webex an der Schulung teil.
- › Heinz Tschumi von der IBM CH hatte mich begleitet.
- › Uns wurden in den drei Tagen von 8:00 -12:00 und 13:00 – 18:00 mit jeweils 15 Minuten Pause 81 Foliensätze mit allen Neuerungen im z/OS 3.1 um die Ohren gehauen. Es musste viel Nachgearbeitet werden.
- › Cool war, dass ich viele neue Gesichter aus Deutschland und vom IBM Labor kennen gelernt habe. Ein Netzwerk von unschätzbarem Wert.

### **Bestellung und Download**

- › Für die Bestellung hatten wir eine spezielle Kundennummer im ShopZ bekommen
- › Von der Bestellung bis zum bereit zum Download sind gut 2 Monate vergangen.
- › Der Download der rund 52 GB lief bei uns erstaunlich schnell. Andere Installationen hatten da mehr Probleme.

#### **Installation mittel z/OSMF**

- › Das z/OS 3.1 wird nur noch als Portable Software Instance zur Verfügung gestellt.
- › Der Dialog ist aber ähnlich dem Dialog, den man vom CustomPac her kennt.

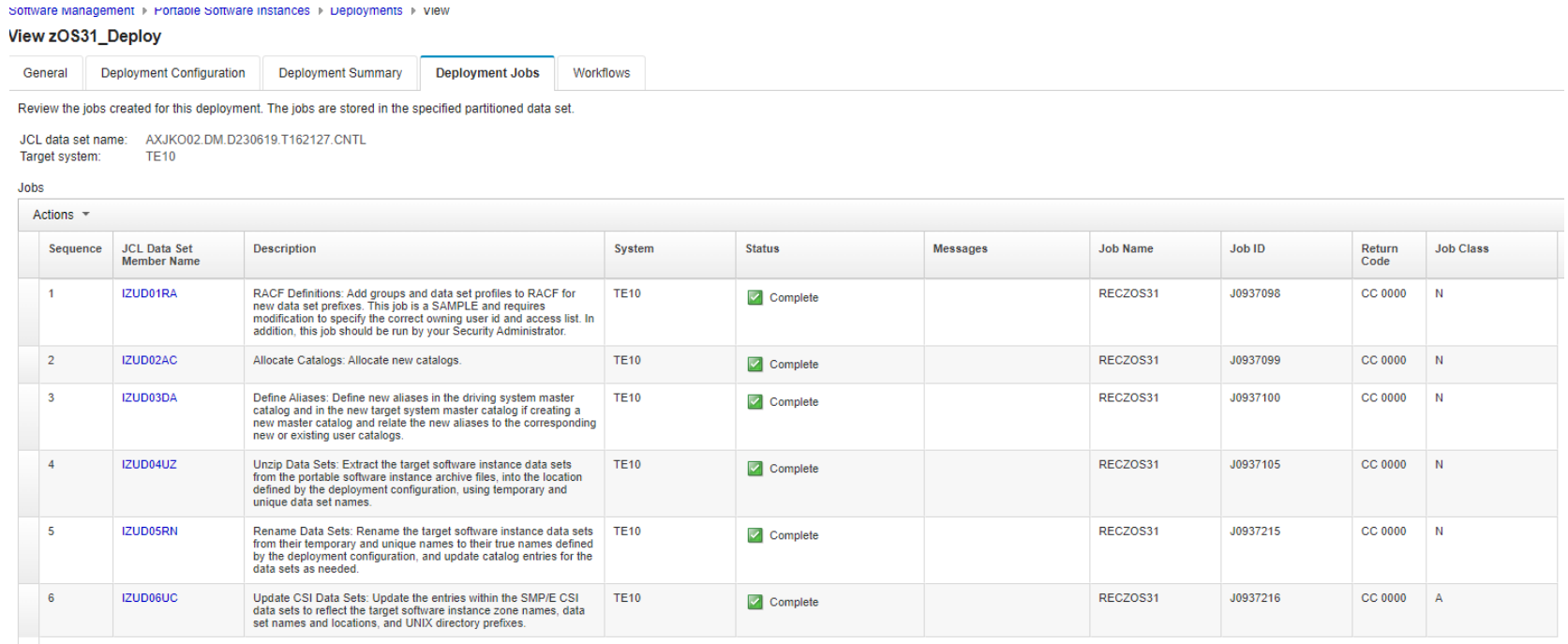

### **Upgrade Workflow**

› Der Upgrade Workflow, wir haben z/OS 2.5 nach z/OS 3.1 benutzt, führt einem Schritt für Schritt durch die einzelnen Upgrade Actions die man in der Parmlib und den anderen Konfigurationsfiles machen muss.

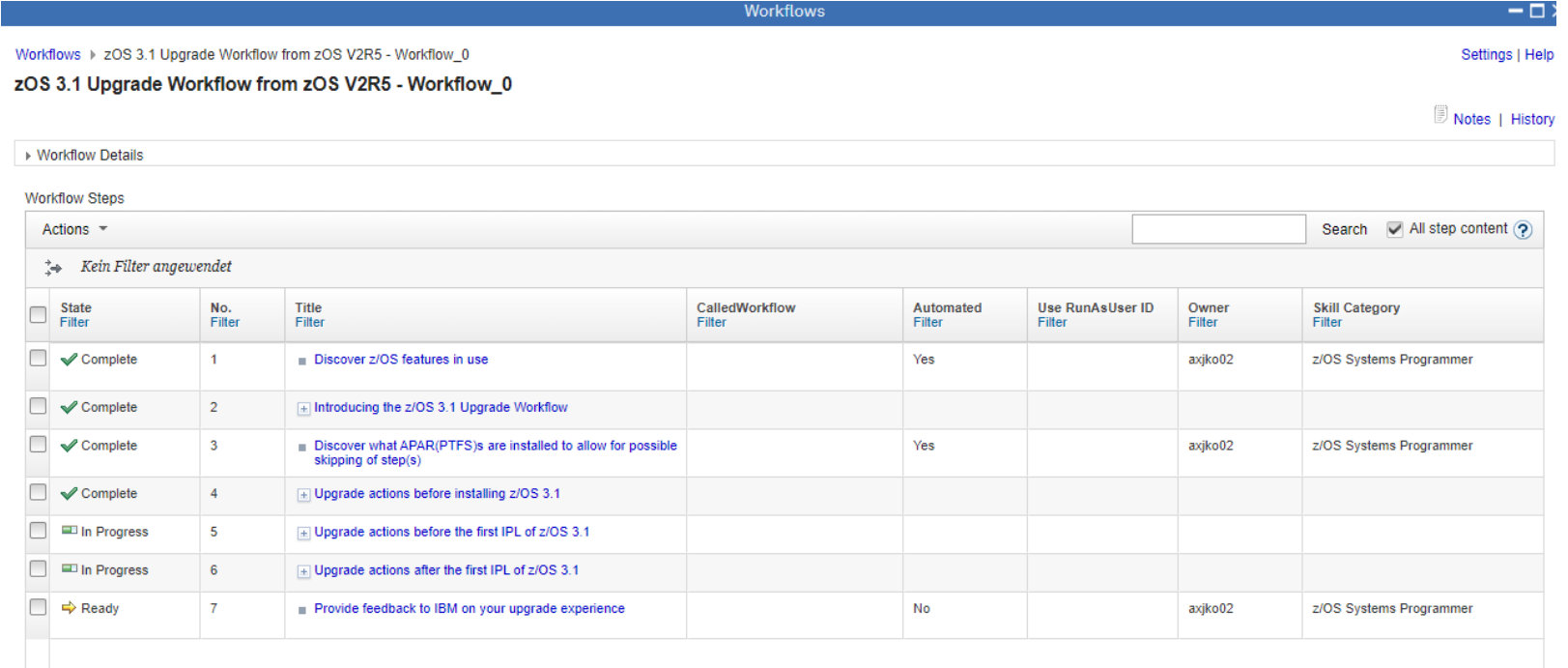

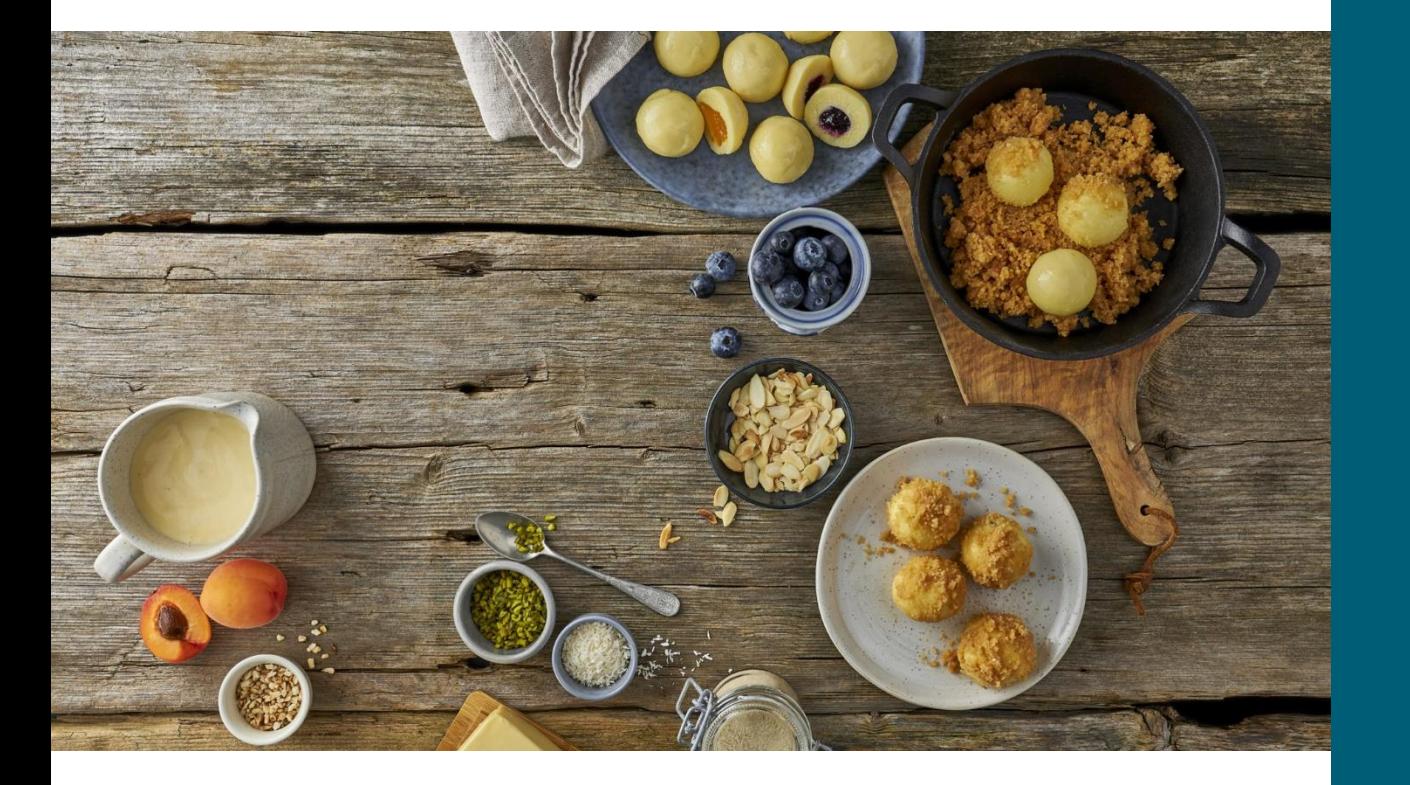

### **Einige z/OS 3.1 Schmankelr**

#### **SDSF Module Fetch Monitor**

› Kann mit "modify sdsf,start,mfm" gestartet werden.

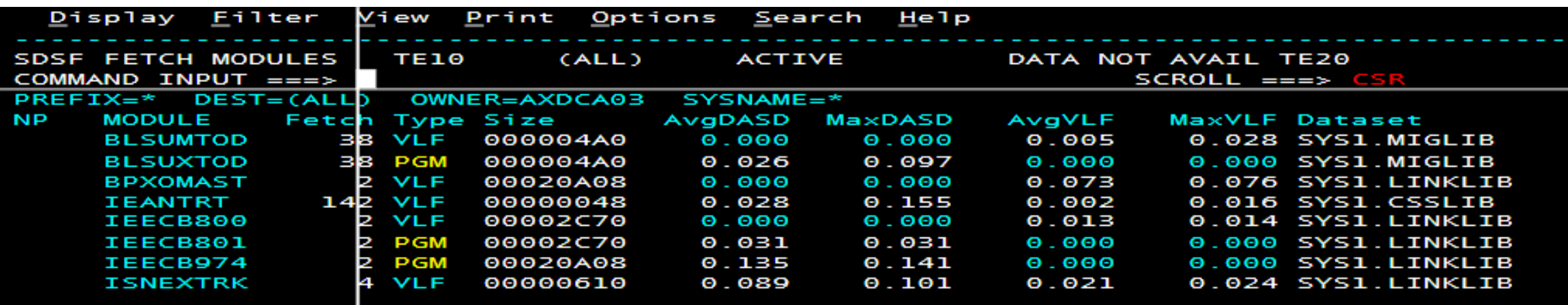

- › Sollte nur gestartet werden, wenn er auch gebraucht wird. Braucht recht viel Ressourcen.
- › Kann auch via dem neuen ISPPRMxx FEATURE Parameter kontrolliert werden

#### **SDSF Event Log**

- › Events aus ENF, SMF und Dyn Exit die aufgetreten sind.
- › Mit "L" kann ins Operlog zu diesem Zeitpunkt gesprungen werden.
- › Kann auch via dem neuen ISPPRMxx FEATURE Parameter kontrolliert werden

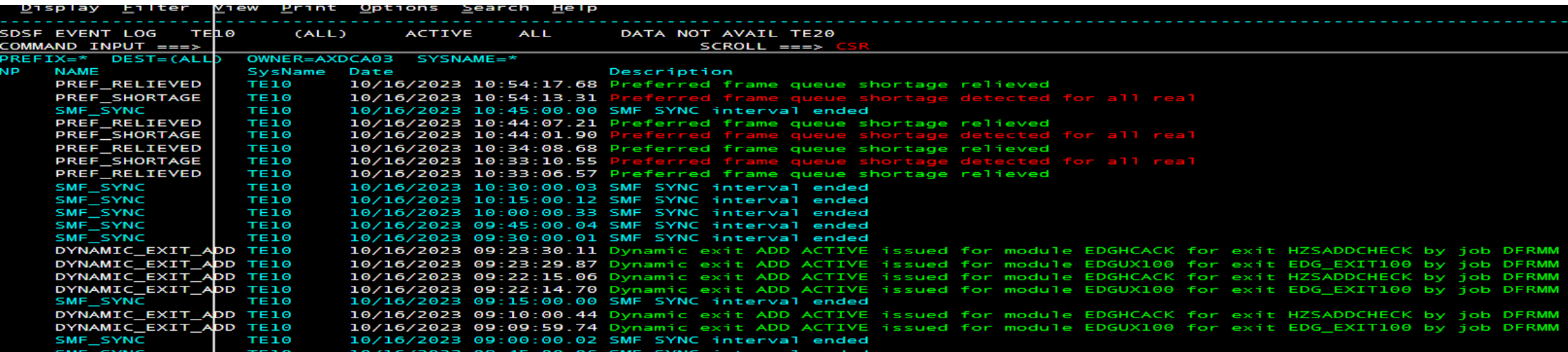

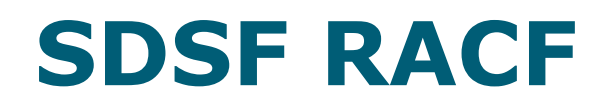

#### › Verschieden RACF bezogene Panels

• Klassen, Profile, Users, Groups, Connects und Options

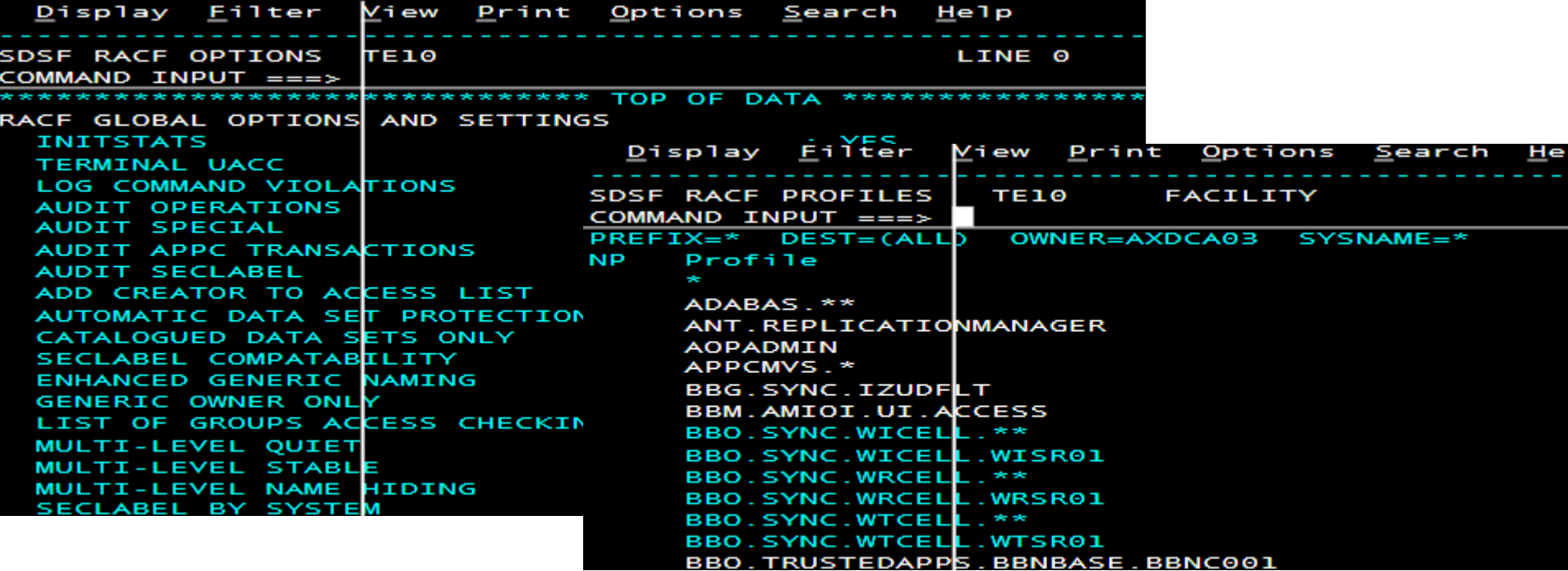

#### **SDSF weitere neue Panels**

- › **CF** Coupling facilities
- › CFSA CF structure activity
- › **DASH** Dashboard
- › EDT Eligible device table
- › LPAR Logical partitions
- › PLEX Sysplex systems
- > PPT Program properties table
- › **PROD** Registered products
- › UCB Unit control blocks
- › **XCFA** XCF Application servers
- › **XCFP** XCF Signalling paths
- › Die fetten Panels vermisse ich heute schon in den anderen z/OS

# **z/OSMF Desktop (Up-/Download)**

› Via dem Data Set and File Search im z/OSMF können neu Files hoch- oder heruntergeladen werden ohne, dass (s)FTP aktiv sein muss.

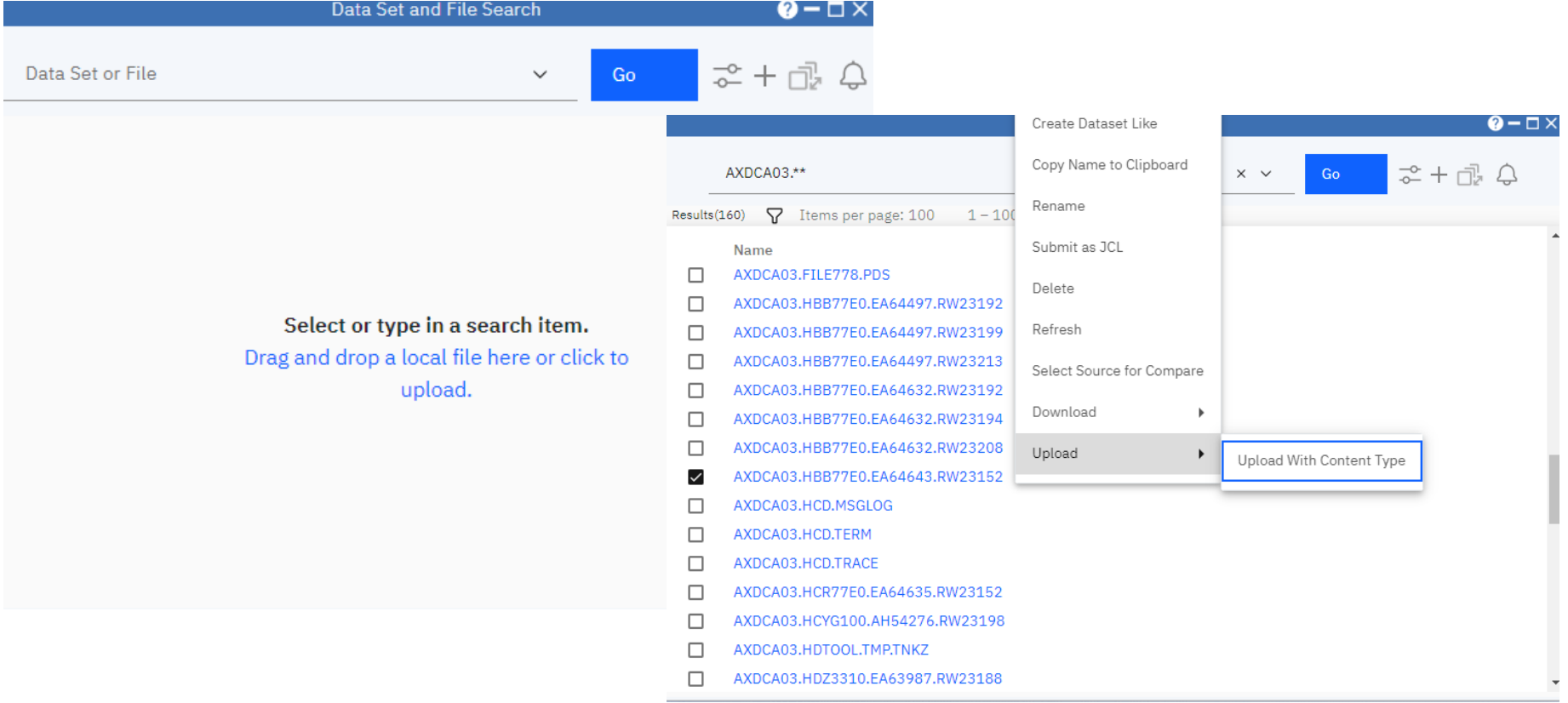

#### **ISPF PDSE V2 Generationen Auswahl**

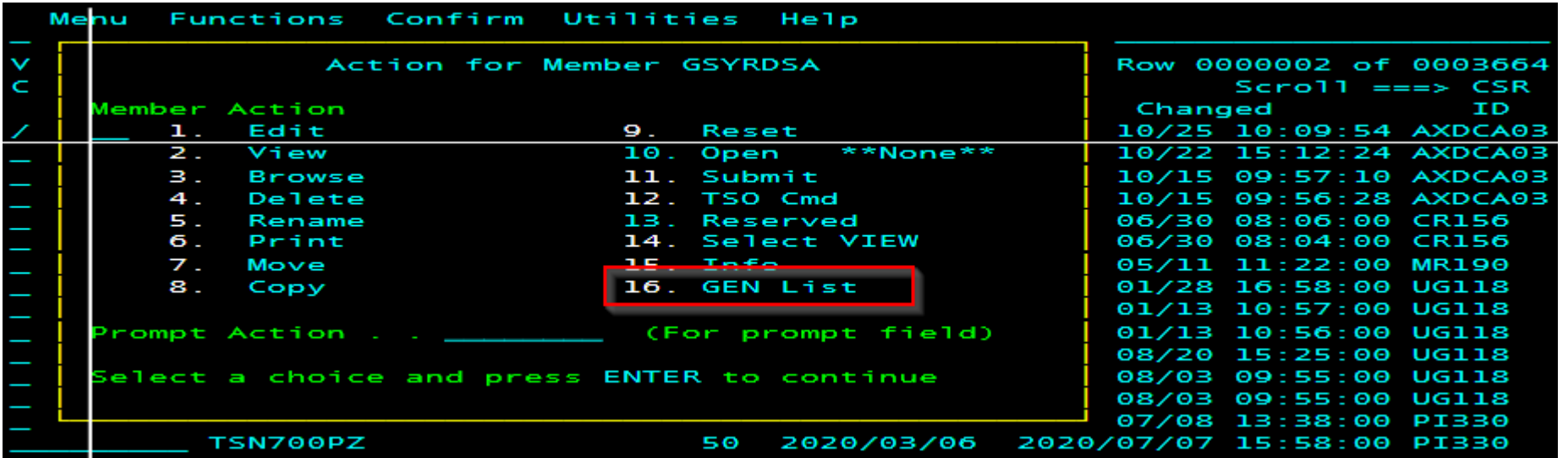

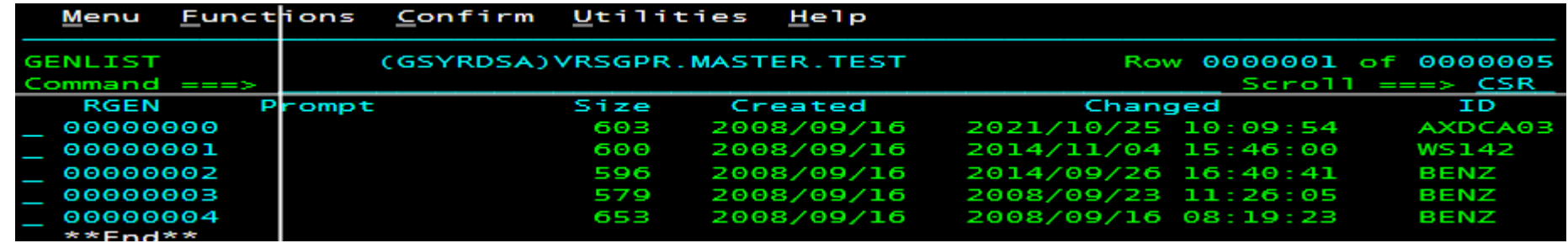

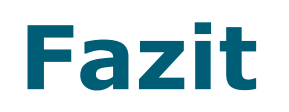

- › Ein RBP mitzumachen …
	- ist eine coole Sache Man bekommt schon früh viele Informationen, was sich alles ändert.
	- ist anstrengend und Zeit intensiv Man muss viel Zeit für's testen aufwenden und man muss die Ergebnisse rapportieren.

# Wir werden beim nächsten Mal wieder mitmachen ®

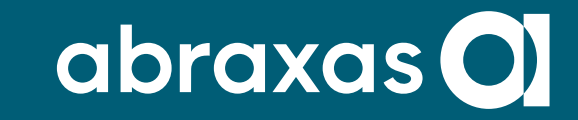

#### **Vielen Dank**

Daniel Cattin | 09.10.23 |